## FASES DE IMPLEMENTAÇÃO

#### DO OPEN BANKING

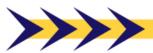

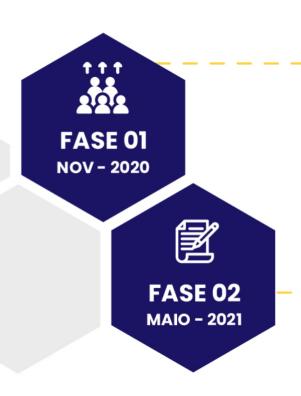

### Canais de atendimento e produtos e serviços oferecidos

- ▶ Informações de canais de atendimento
- Informações de produtos de conta e crédito e serviços relacionados (dependências próprias, correspondentes bancários, canais eletrônicos e demais canais disponíveis ao público)

#### Compartilhamento de dados cadastrais e transacionais de clientes

- Dados cadastrais de clientes ou de seus representantes, mediante consentimento
- Dados transacionais (contas de depósito à vista, de pagamento pré-paga e pós-paga e poupança, além de operações de crédito)

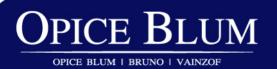

# FASES DE IMPLEMENTAÇÃO DO **OPEN BANKING**

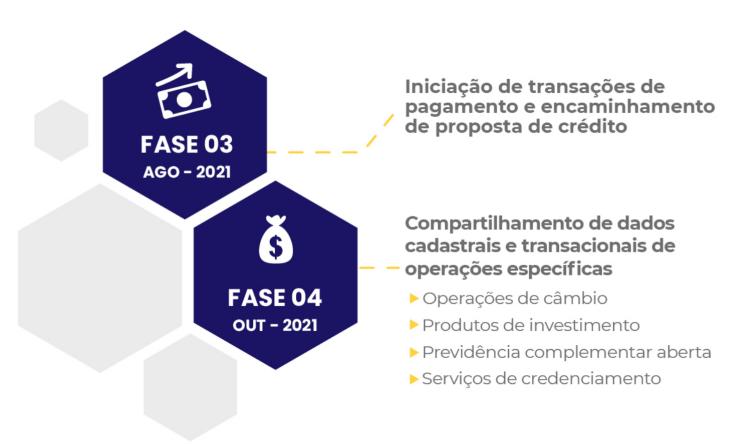

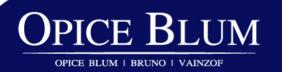